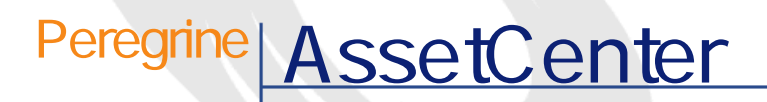

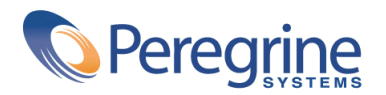

DAC-421-JP15

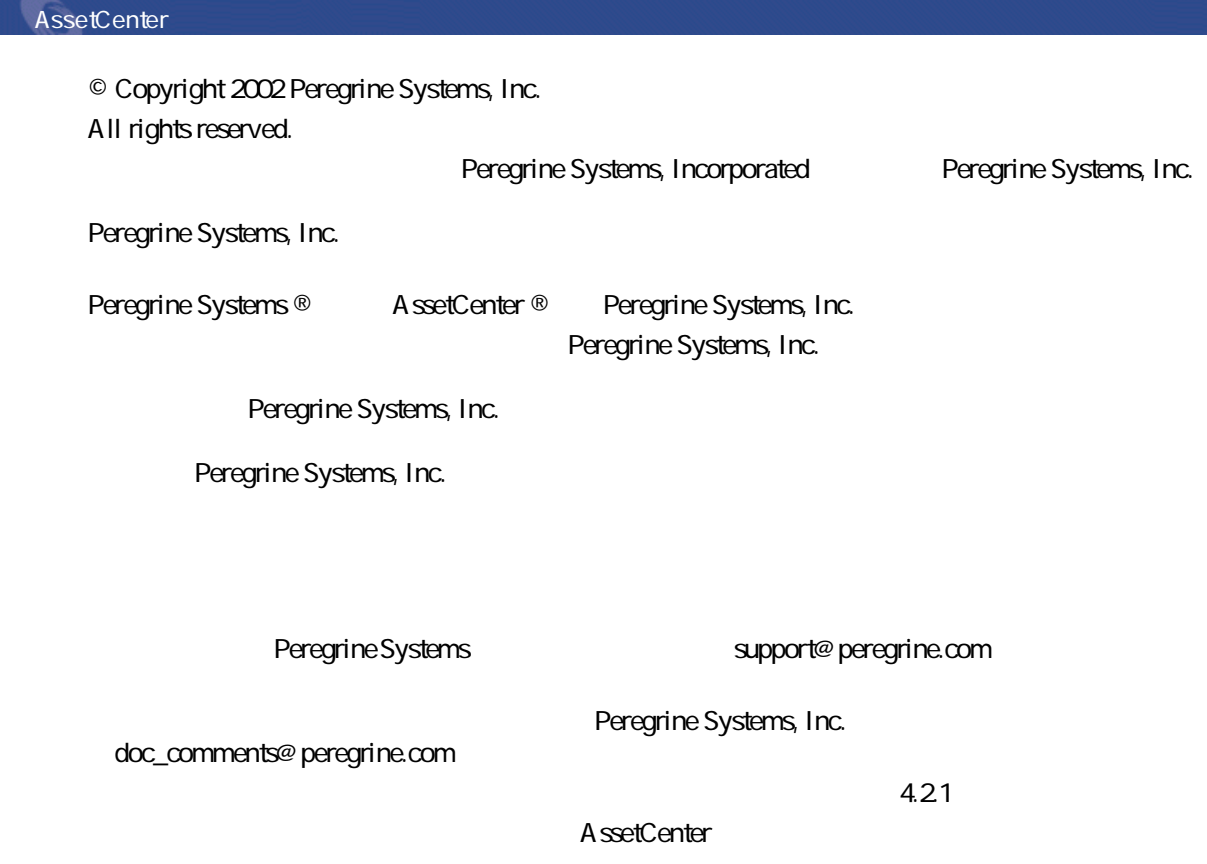

Peregrine Systems, Inc. Worldwide Corporate Campus and Executive Briefing Center 3611 Valley Centre Drive San Diego, CA 92130 Tel 800.638.5231 or 858.481.5000 Fax 858.481.1751 www.peregrine.com

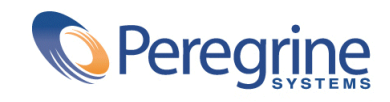

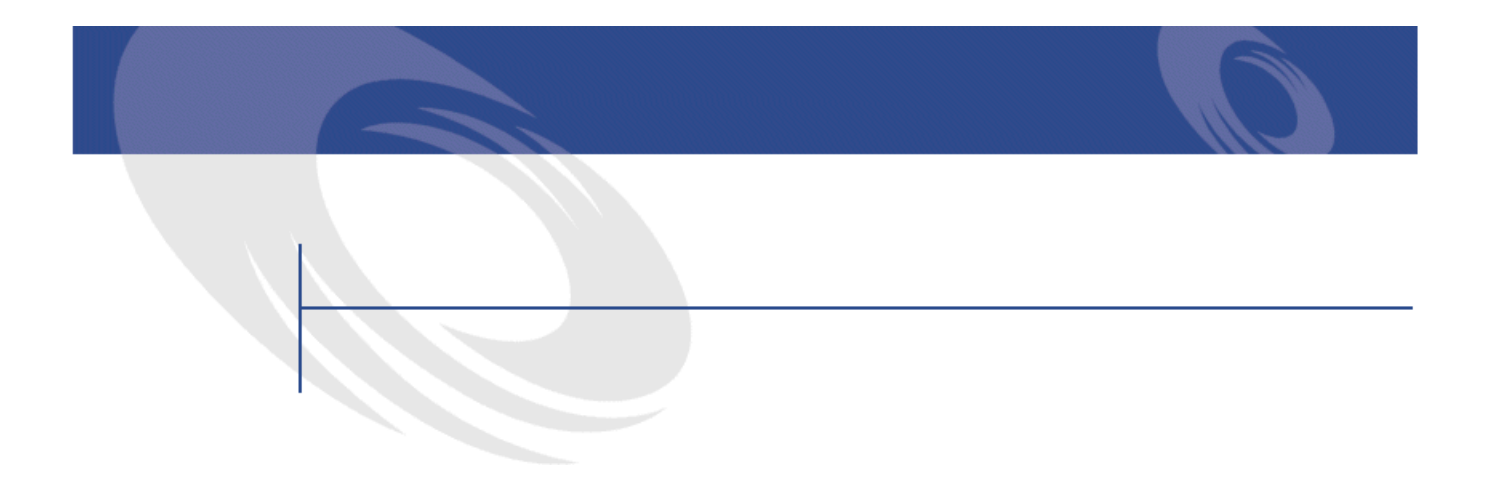

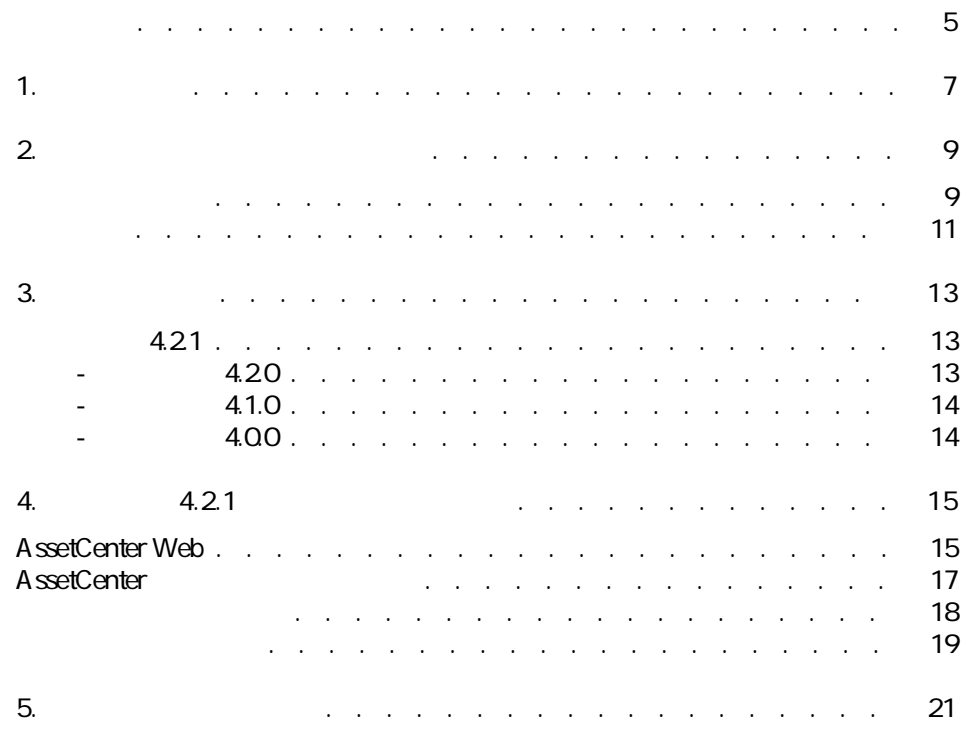

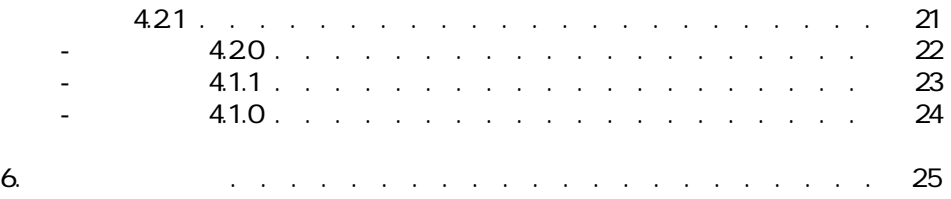

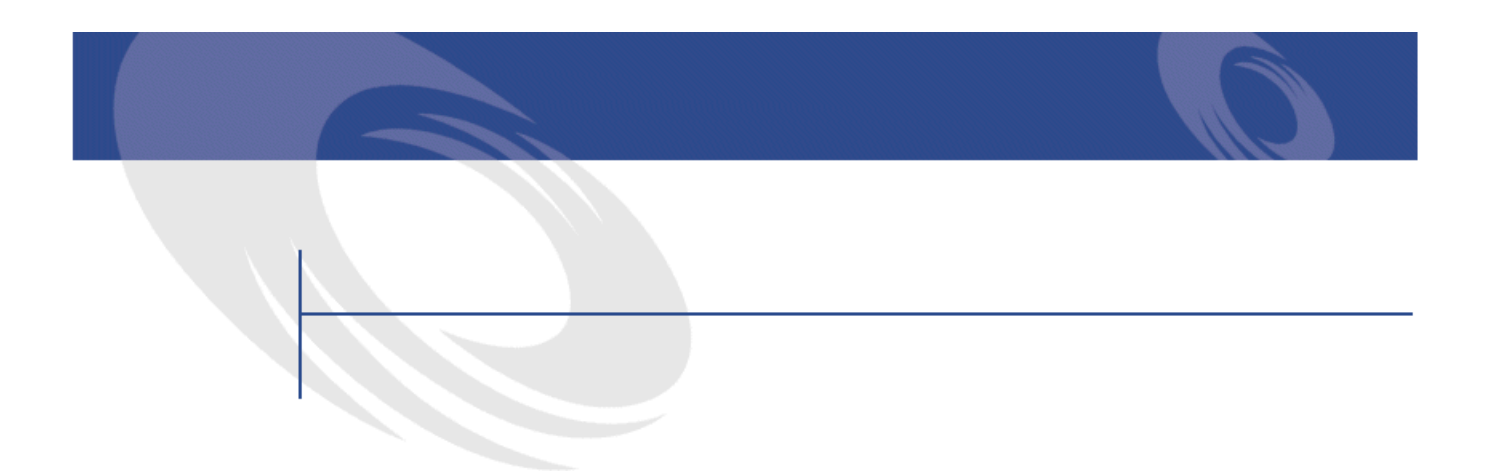

<span id="page-4-0"></span>AssetCenter 4.2.1

AssetCenter

Extenter **AssetCenter AssetCenter** 

 $\blacktriangle$  AssetCenter 4.2.1 -  $\blacktriangleleft$  5

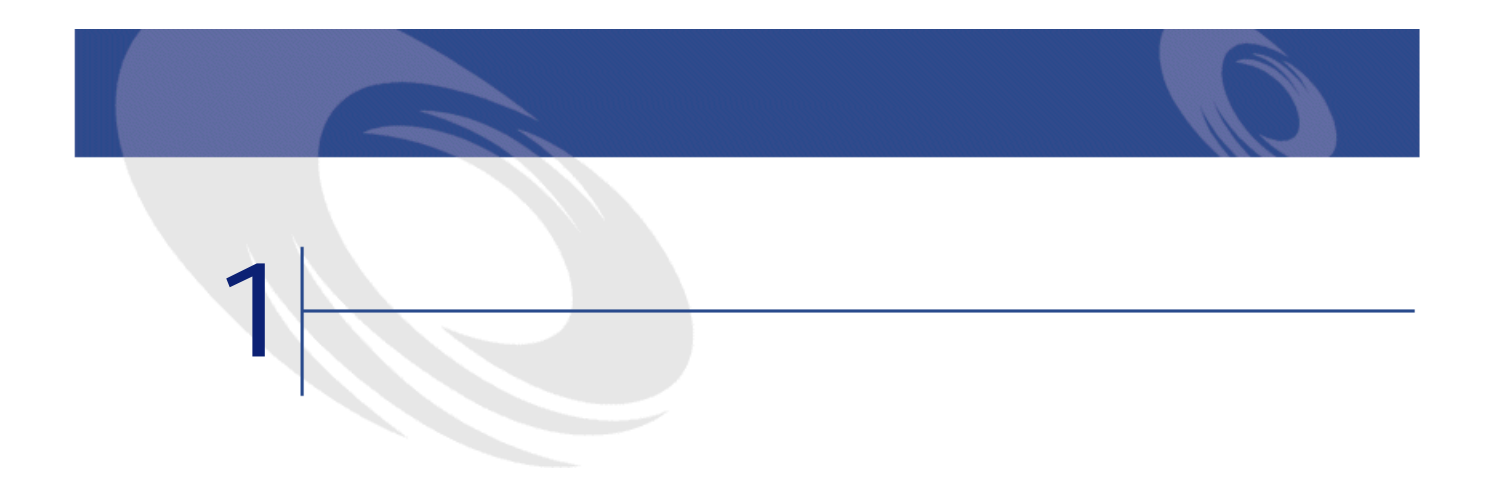

<span id="page-6-0"></span>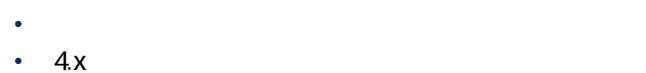

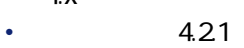

- 4.0.0 4.21
- 詳細についてのお問い合わせ先

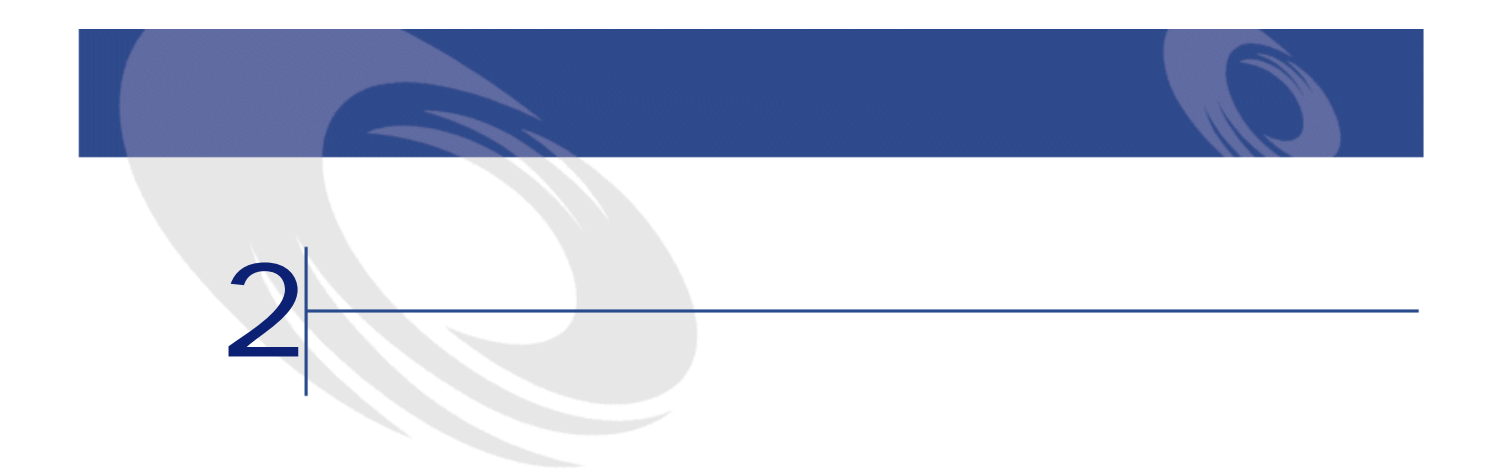

#### <span id="page-8-0"></span>AssetCenter 4.2.1

- <sub>The T</sub>erry <sub>The</sub>
- **·**  $\mathbf{z} = \mathbf{z}$
- $\bullet$  +  $\bullet$  +  $\bullet$
- 主要テーブル
- カタログ
- ポートフォリオ
- $\bullet$   $\rightarrow$   $\bullet$
- $\bullet$   $\bullet$   $\bullet$   $\bullet$
- **Product Strategie**
- ケーブル
- $\bullet$  in the first set • AssetCenter
- <sub>The S</sub>ection of the Section of the Section
- Desktop Administration
- $3x \, 4x$
- <sub>The st</sub>reet of the state of the state of the

AssetCenter

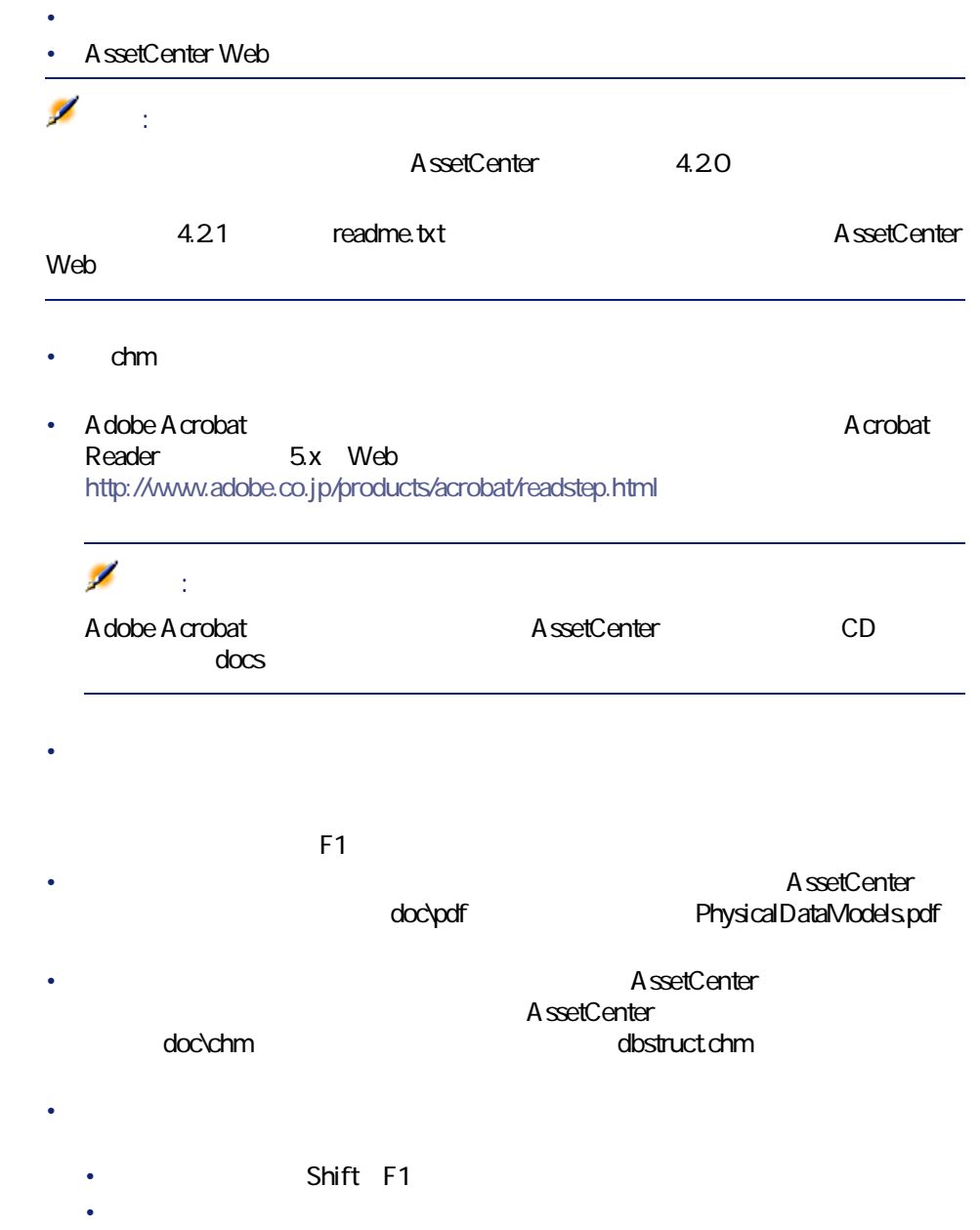

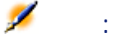

AssetCenter 4.2.1 https://www.assetCenter.com/

ファイルです。このヘルプファイルを使用するには、コンピュータにInternet

Explorer 4.01 Microsoft Web FAQ Web <http://office.microsoft.com/japan/Downloads/2000/Hhupd.aspx>

<span id="page-10-0"></span>AssetCenter 4.2.1 Web http://support.peregrine.com  $W$ eb $V$ 

レートスノー

AssetCenter 4.2.1

**The Structure of the Structure Web** 

<http://support.peregrine.com>  $W$ eb $V$ 

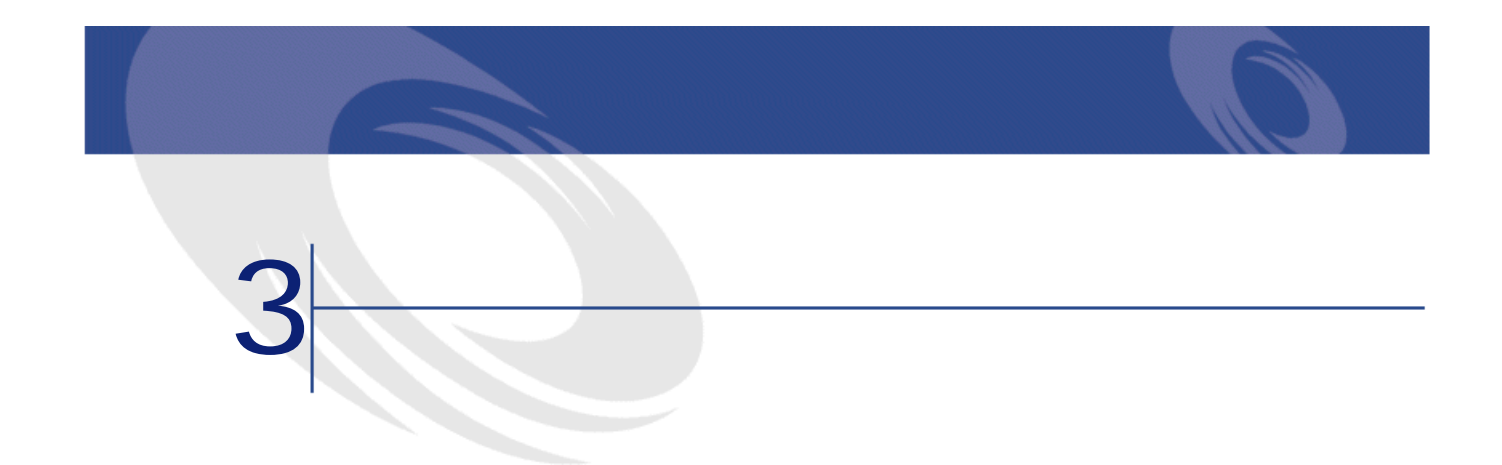

<span id="page-12-1"></span><span id="page-12-0"></span>AssetCenter 4.x

A ssetCenter

• **任意管理項目の継承**:継承可能な条件の一覧が変更されました。

## **バージョン4.2.1**

- **AssetCenter Web**
- <span id="page-12-2"></span>• **AssetCenter**
- **履歴 バージョン4.2.0**
	- IBM DB2UDB A ssetCenter
	- IBMAIX Unix

- <span id="page-13-0"></span>**履歴 - バージョン4.1.0**
	- データベース編集用の機能が大幅に改善されました。階層構造テーブル、任 • 一部のポートフォリオ品目専用の画面(電話機、コンピュータなど)

• スケジュールのグラフィック<del>系示には、マニュアル</del>『はじめに』ということは、マニュアルト『はじめに』ということは、マニュアルト『はじめに』ということは、マニュアルト『はじめに』

- AssetCenter
- 
- Peregrine Script Analyzer Unix
- GUIとマニュアルは、フランス語、英語、ドイツ語、イタリア語、スペイン  $7$
- <span id="page-13-1"></span>• **•**  $\mathbb{P}^{1}$  +  $\mathbb{P}^{2}$  +  $\mathbb{P}^{2}$  +  $\mathbb{P}^{2}$  +  $\mathbb{P}^{2}$ • **AssetCenterr**

#### **履歴 - バージョン4.0.0**

- *Definition* 
	- $\bullet$  The contract and The contract and The contract and The contract and
- データベースの編集機能(例:フィールドやリンクの追加) • アプリケーションの画面のカスタマイズ。ユーザは、必要な情報のみを含ん
- 
- **Support State State State State State**
- 機能権限。機能グループを定義すると、これを基準にデータへのアクセスを AssetCenter
	-
- $\mathbb{P}^{(k)}$
- 詳細な予算管理 • <sub>Contra</sub>
- Remote Control InfraTools Desktop Discovery Knowlix

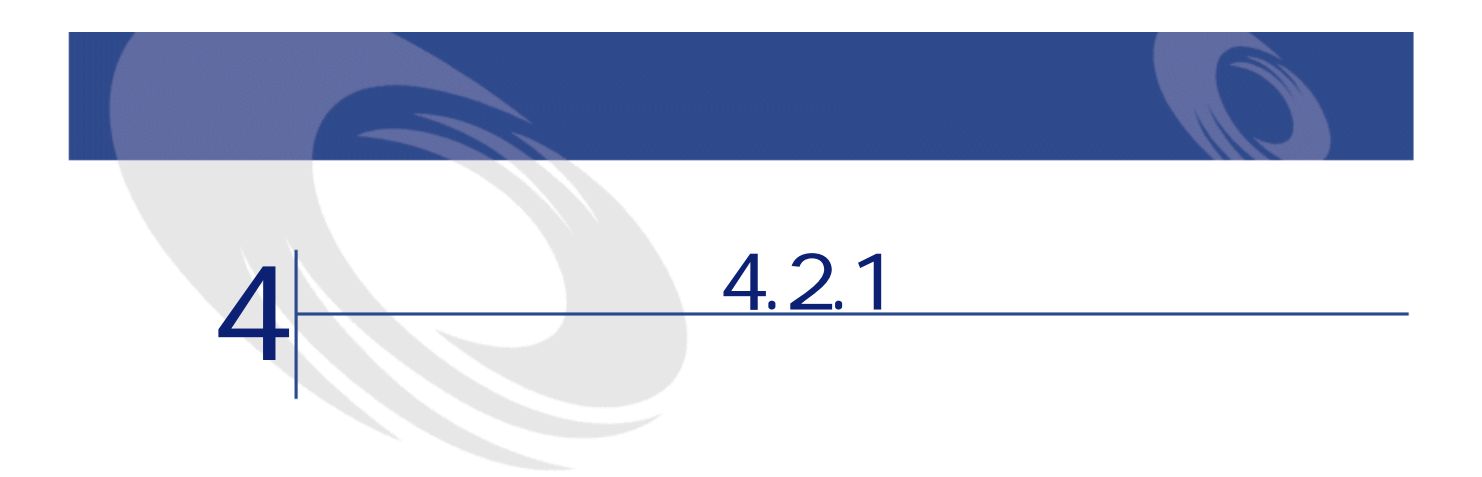

# <span id="page-14-0"></span>**AssetCenter Web**

**AssetCenter Web** 

#### **バージョン4.2.1おける新機能**

• <sub>The T</sub>erry <sub>The</sub>

- 動作環境 • AssetCenter Web CAA 04.0
- AssetCenter Web  $\overline{A}$  SetCenter Web Tailoring Kit  $4.21$
- AssetCenter CD-ROM AssetCenter Web

AssetCenter

#### AssetCenter Web

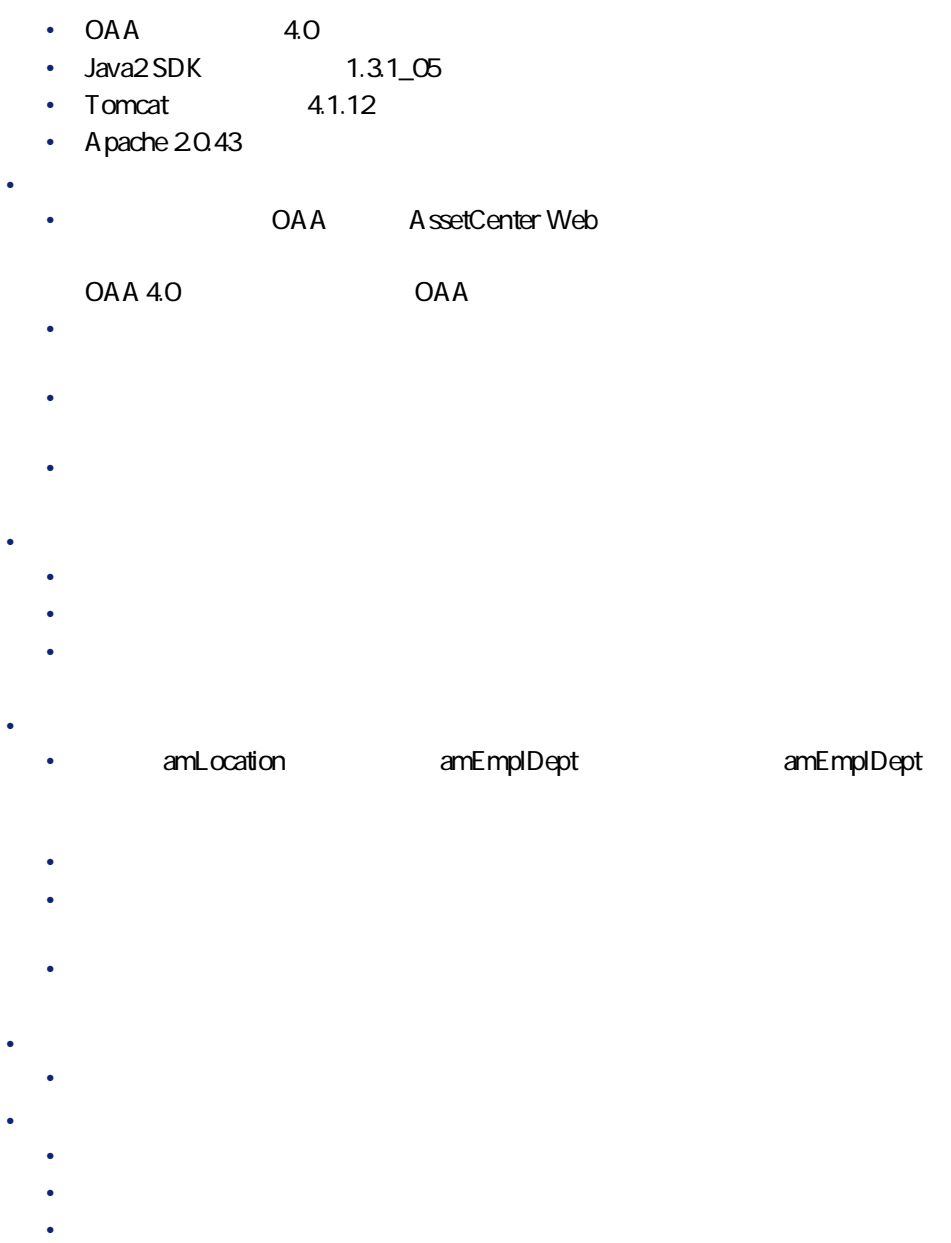

### **AssetCenter Web**

1 Web Web

2 AssetCenter Web OAA

• **「ケーブル」**モジュール

- 3 Java2 SDK Tomcat
- 4 AssetCenter Web AssetCenter Web

#### $\mathbf{Q}$ ヒント:

AssetCenter Web

AssetCenter Web

• Georgia version of the product of the product of the product of the product of the product of the product of

<span id="page-16-0"></span>5 Web Web Web 1

## AssetCenter

**AssetCenter** • **AssetCenter** 

• amdb.ini

**AssetCenter** 

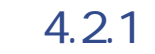

<span id="page-17-0"></span>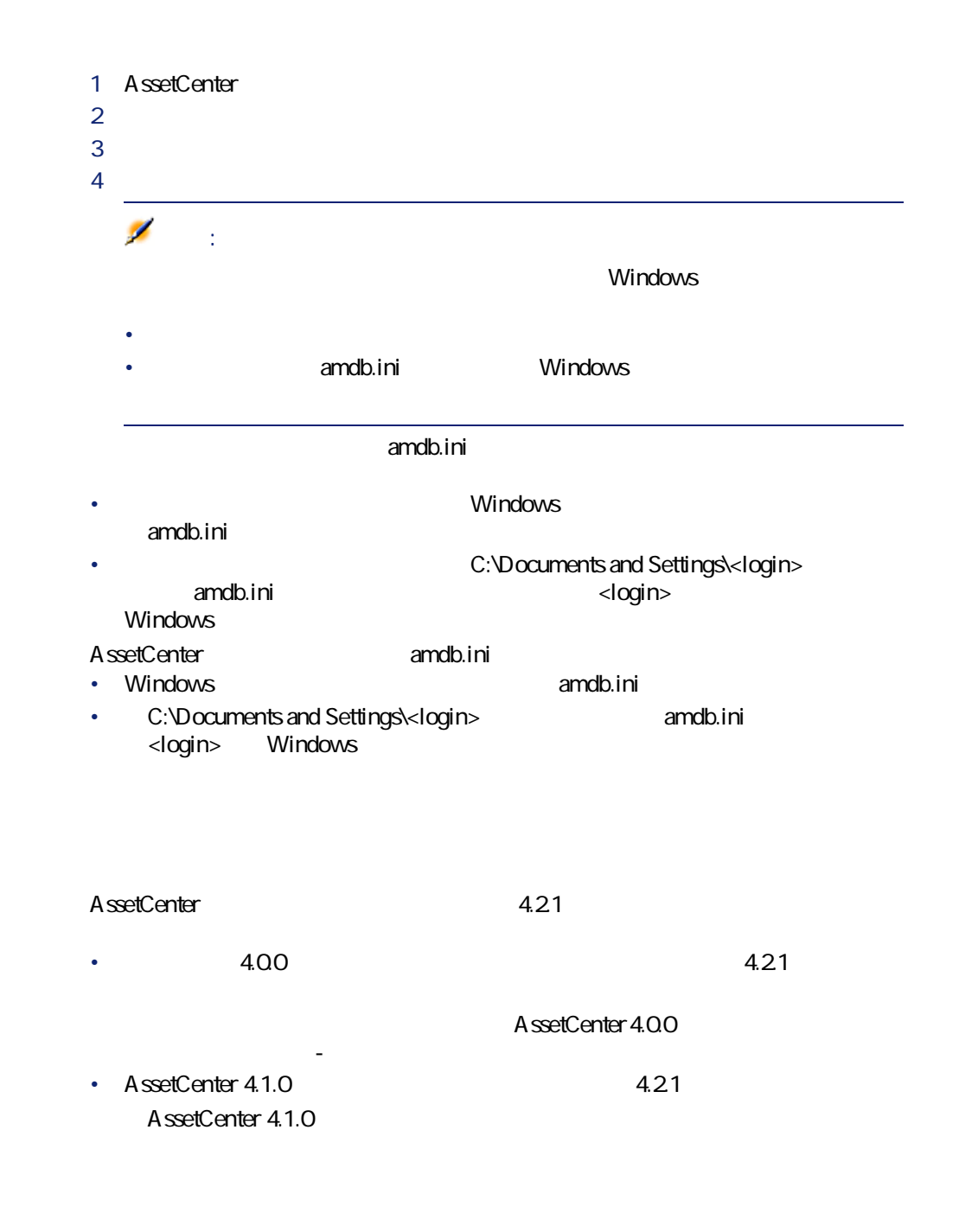

<span id="page-18-0"></span>• **I**SQL amModel Figure **[**SQL amCable

• **[モデル]**(SQL名:amModel)テーブルから**[契約上の資産]**(SQL名: amAstCntrDesc

AssetCenter 4.2.1 - 19

コンピュース

<span id="page-20-1"></span><span id="page-20-0"></span>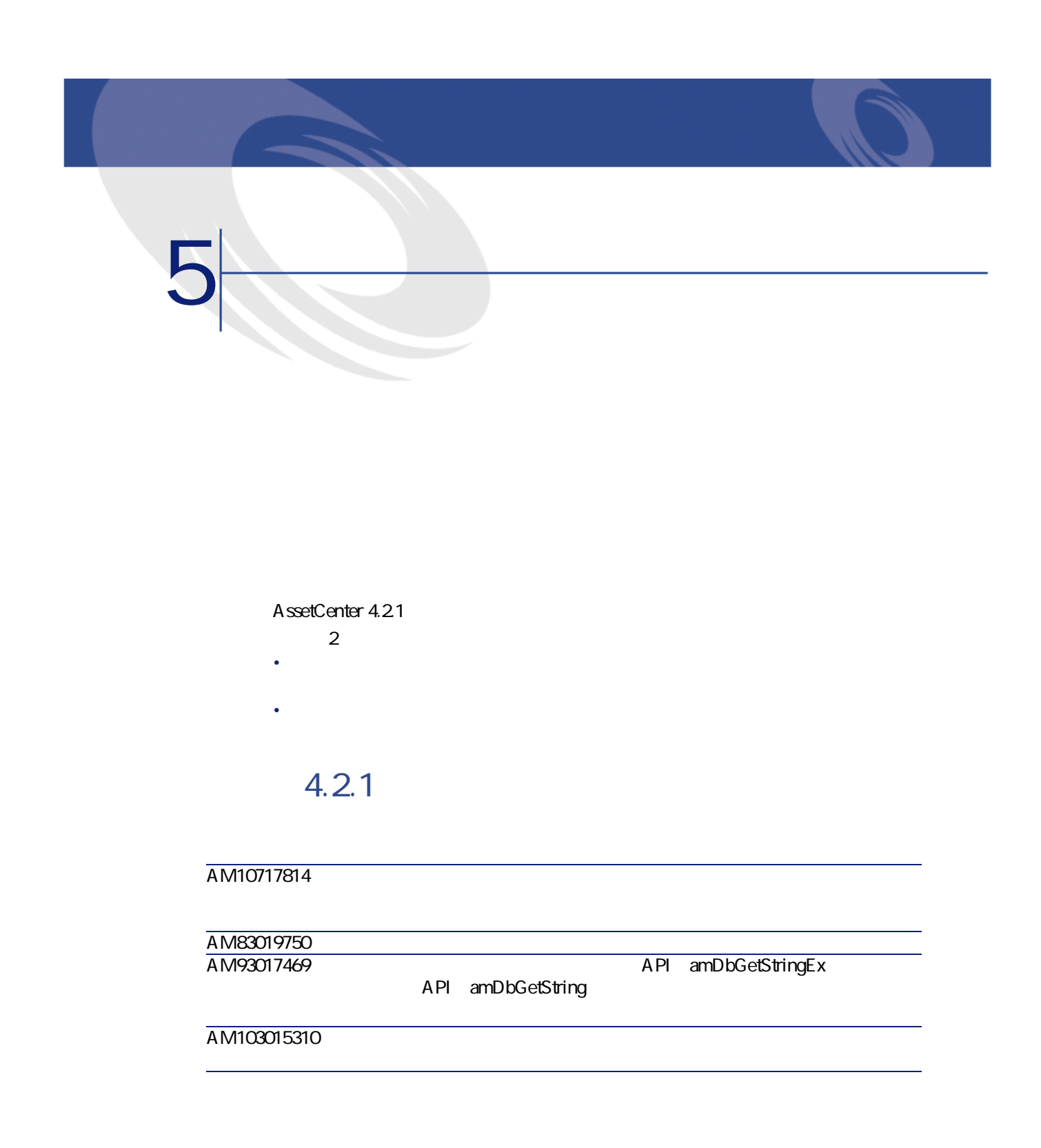

AssetCenter

AM924171119 AssetCenter

<span id="page-21-0"></span>AM1014123330  $\overline{AM926195018}$ 

# **履歴 - バージョン4.2.0**

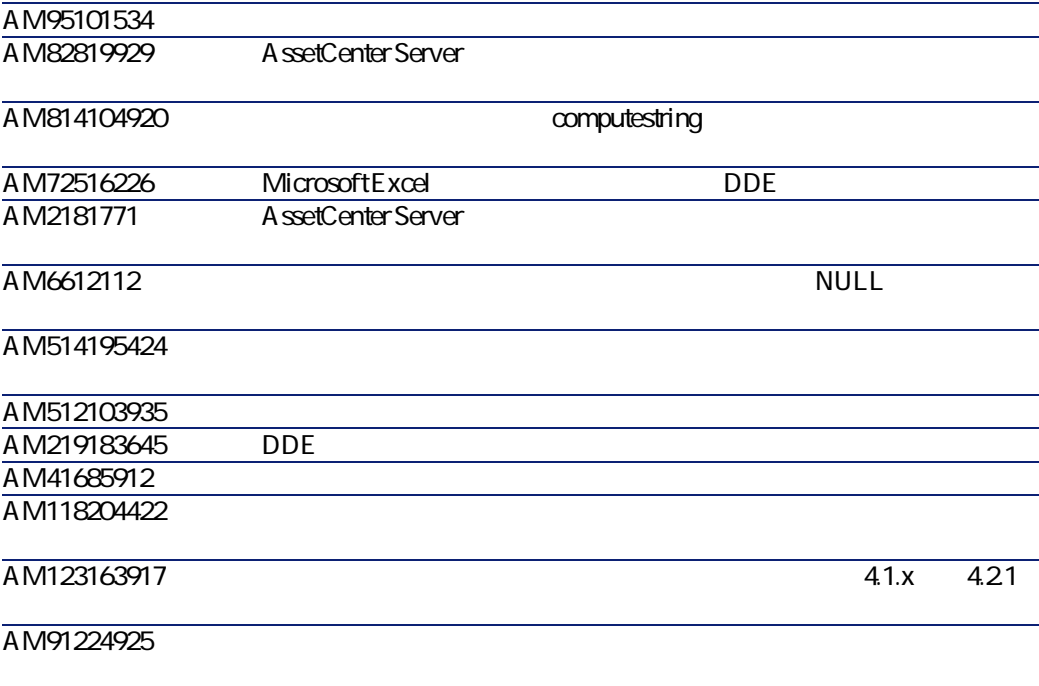

コードスコード

<span id="page-22-0"></span>**履歴 - バージョン4.1.1**

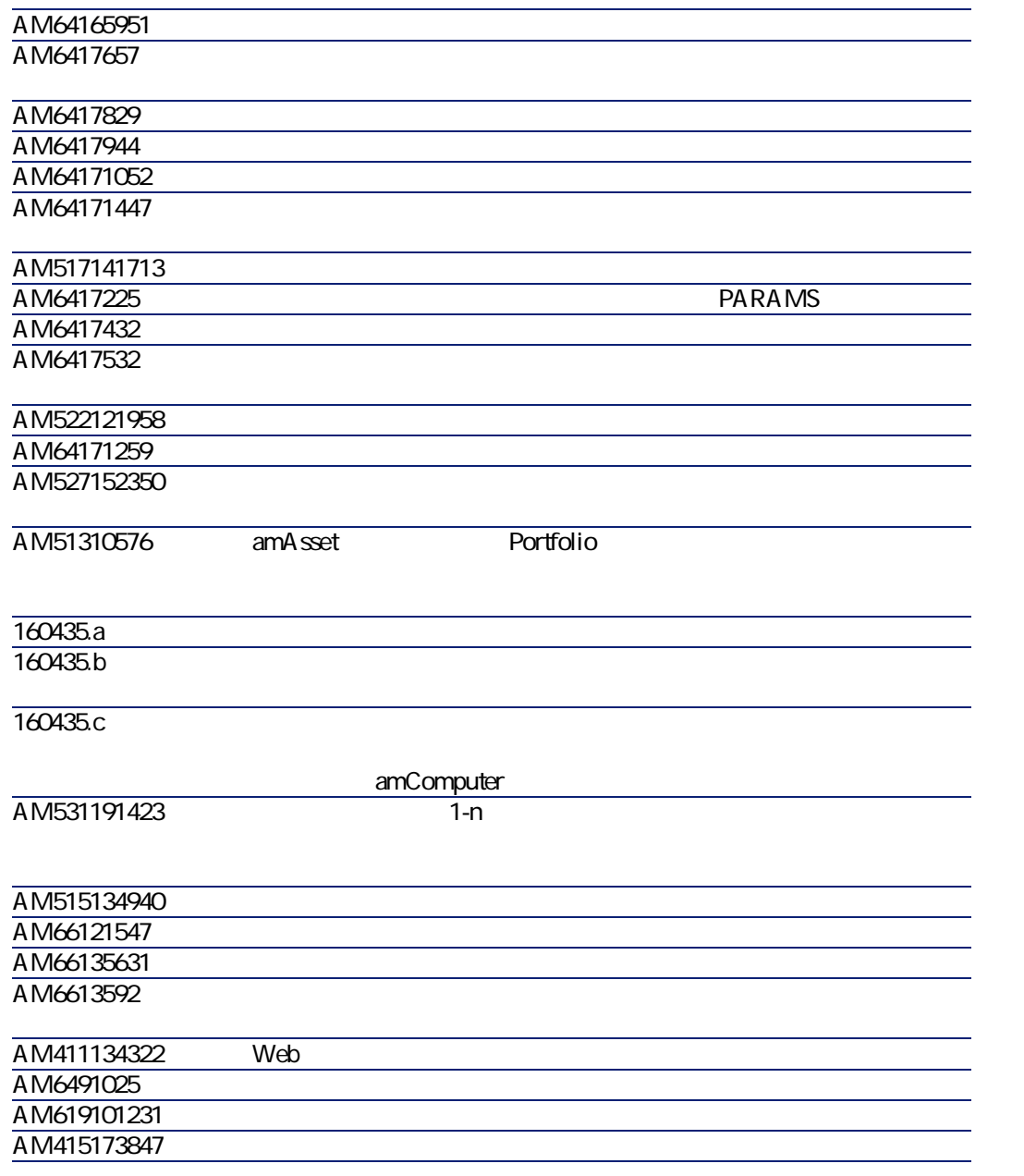

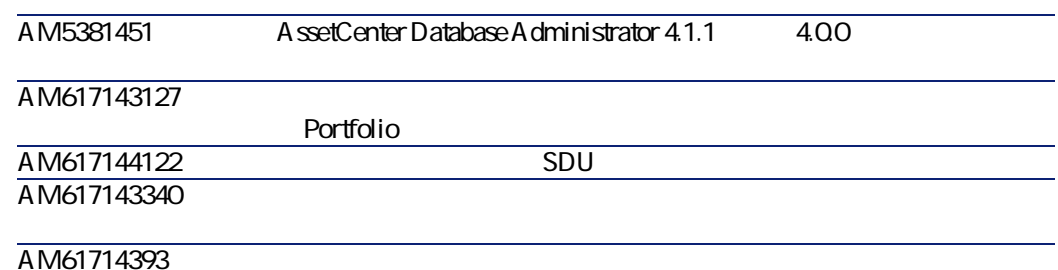

### <span id="page-23-0"></span>**履歴 - バージョン4.1.0**

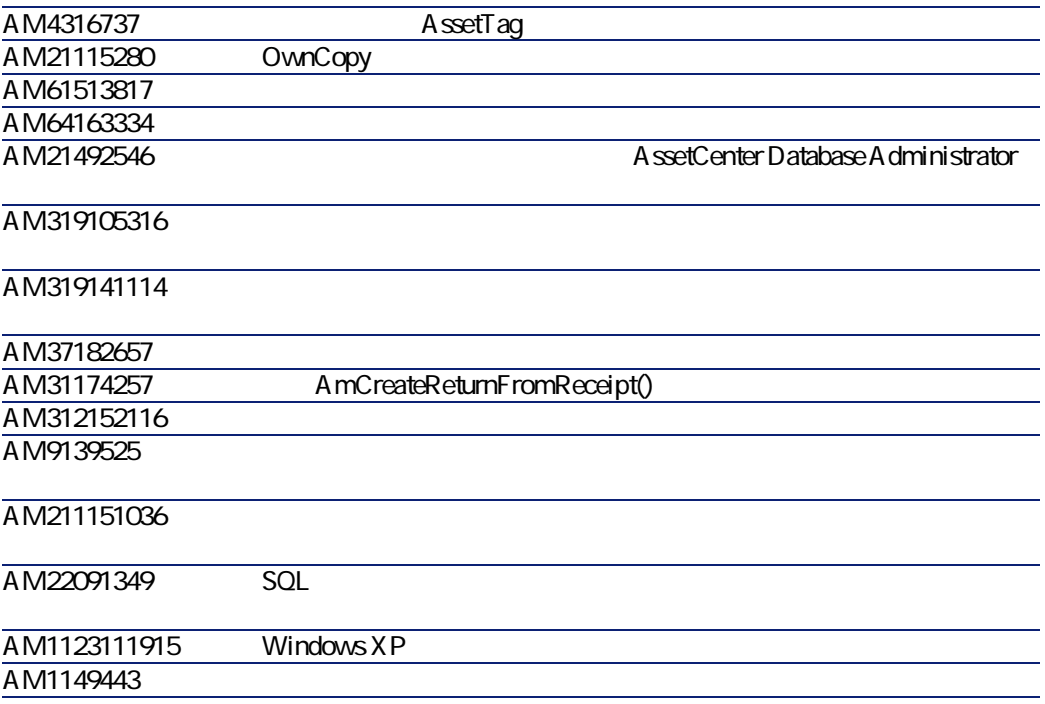

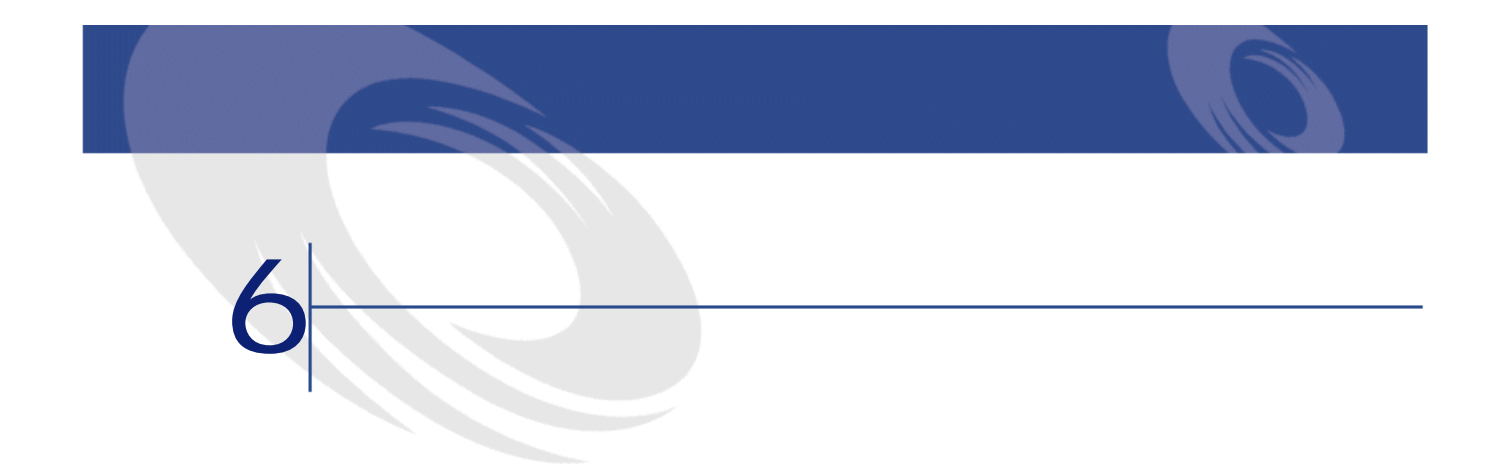

 $W$ eb $V$ 

<span id="page-24-0"></span>Peregrine Systems web the state of the state of the state of the state of the state of the state of the state of the state of the state of the state of the state of the state of the state of the state of the state of the state of the state

 $: +(1)$  (800) 960 9998 +(1) (858) 794 7402  $: + (1)$  (858) 794 6028 : support@peregrine.com : Peregrine Systems, Inc. Attn: Customer Support 3611 Valley Centre Drive San Diego, CA 92130

 $3.1$  (0) (800) 834 770

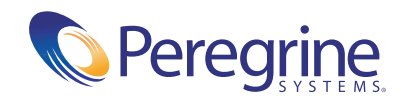

December 27, 2002